# <span id="page-0-0"></span>Java 101 - Magistère BFA Lesson 1

#### Stéphane Airiau

Université Paris-Dauphine

### Today

#### ➫ **The basics**

All about writing basic code without using the concept of object.

- Variables, operators, types
- Tests, loops
- Arrays
- methods

#### Evaluation

small project mainly to make you implement a small application

Slides (in English) will be posted at this webpage.

There are also lecture notes, used in my course for L3 (in French, covering more material).

<http://www.lamsade.dauphine.fr/~airiau/Teaching/L3-Java/2017.pdf>

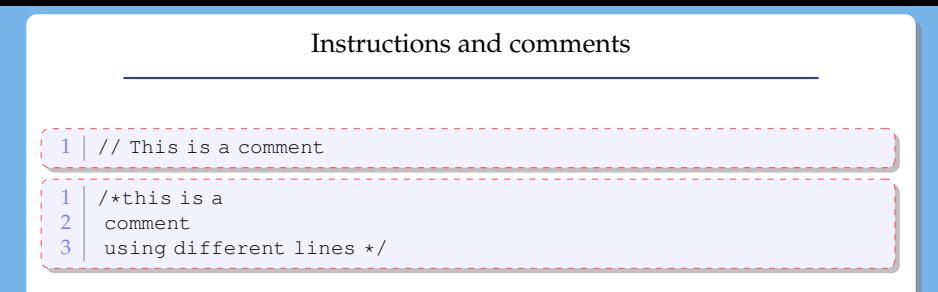

An instruction must satisfy the grammar of the langage Java.

Most of the instructions finish with a **;**

### Elementary Types

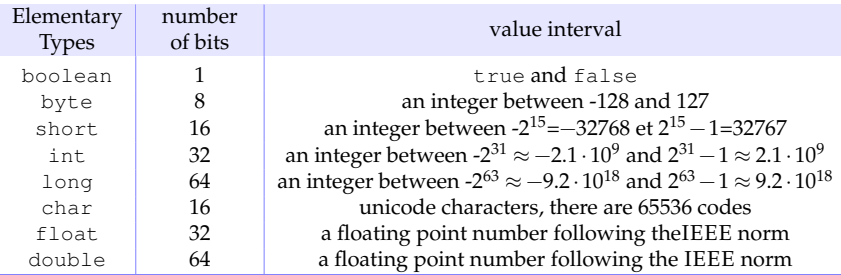

similar types are used for instance in VBA.

#### Variables : declaration and initialisation

- *simple declaration* :
	- <type> <nom>;
- *declaration with affectation* : <type> <name> **=** <value in the type> | <variable> | <expression> ;
- *multiple declarations* : <type> <name1>**,** <name2>**,** ...**,** <name*k*>;
- *multiple declaration with partial affectation* : <type> <name1>**,** <name2>= <value in the type>**,** ...**,** <name*k*>;

Cast : when types do not match

Here is the situation :  $\langle \text{type}_1 \rangle$   $\langle \text{nom}_1 \rangle$  =  $\langle \text{value}_1 \rangle$ ;  $\langle \text{type}_2 \rangle$   $\langle \text{nom}_2 \rangle = \langle \text{nom}_1 \rangle$ ;  $3 \mid$  <type<sub>2</sub>> <nom<sub>2</sub>> = <valeur<sub>1</sub>>;

• Implicit cast : when type<sub>2</sub> is « stronger » than type<sub>1</sub>

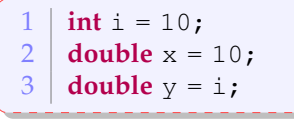

an **int** « fits » inside a **double**.

• Explicit cast when  $\langle \text{type}_1 \rangle$  is « strictly stronger » than  $\langle \text{type}_2 \rangle$ : we need to tell the compiler to do something

```
1 double x= 3.1416;
2 \text{ } int \text{ } i = (int)x;
```
We need to tell Java to « cut » the **double** to make it fit inside an **int**.

## Unary operator

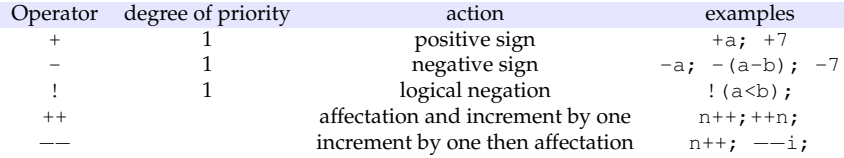

## Binary operator

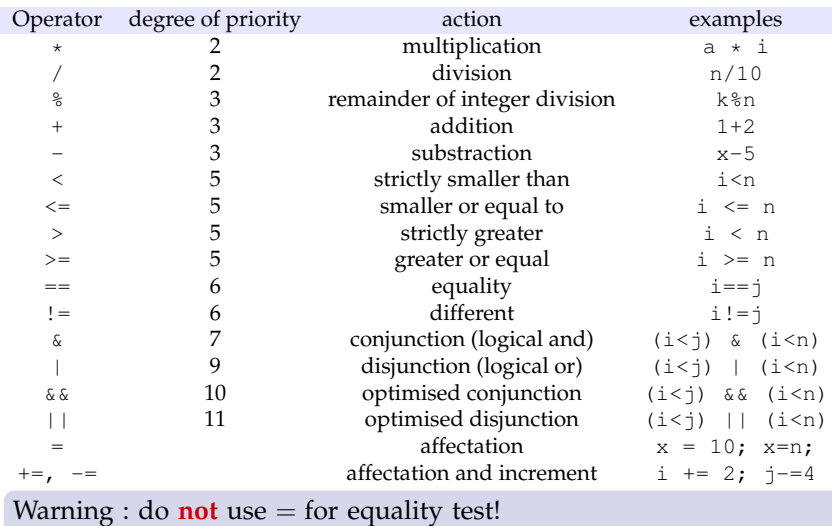

### Expression type

Is the following code correct ?

```
\begin{array}{c|c} 1 & \text{int } i = 5, j; \\ 2 & \text{double } x = 5 \end{array}\begin{array}{|c|c|} \hline 2 & \text{double x = 5.0}; \\ \hline 3 & \text{j=i/2}; \hline \end{array}j=i/2;\frac{1}{4} j=x/2;
```
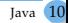

#### Expression type

Is the following code correct ?

 $\begin{array}{c|c} 1 & \text{int i = 5, j;} \\ 2 & \text{double x = 5} \end{array}$  $\begin{array}{c|c} 2 & \text{double x = 5.0;} \\ 3 & \text{nei} / 2 \end{array}$  $j=i/2;$  $4 | j=x/2;$ 

double  $x=2.75$ ;  $\begin{cases} 2 \\ 3 \end{cases}$  **int**  $y = (\text{int}) x \times 2;$ <br>3 **int**  $z = (\text{int}) (x \times 2)$  $\int \int \int \int$  z = (int) (x  $\star$ 2);

What are the values of  $\gamma$  and  $z$ ?

A block gathers together instructions.

The variables that are declared **inside** a block are **only known** inside a block.

i.e. outside the block, the variable does not exist !

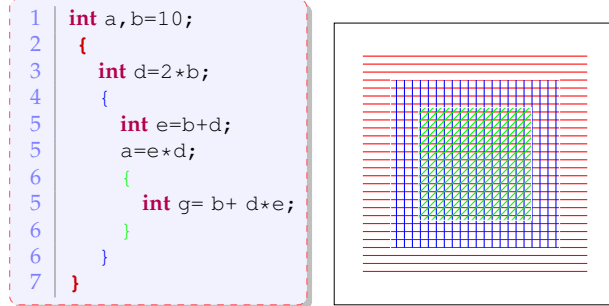

a and b are known everywhere. d only exists in the red part. e only exists in the blue part. g only exists in the green part

#### Conditionnals : **if** ... **then** ... **else**

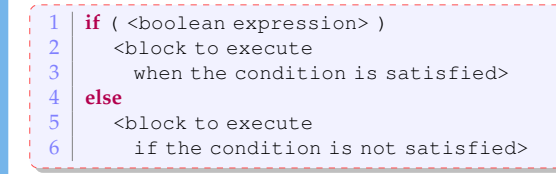

#### The **else** block is **optional**.

```
int gains, payment, withdraw, invest;
       2 // some code that modify the gains
      \begin{array}{c} 3 \\ 4 \end{array}\frac{4}{5} if (gains<0)
ł
      \begin{array}{c|c} 5 & \text{payment} = \text{gains}; \\ 6 & \text{else if } (\text{cains} > 10) \end{array}ł
       \begin{array}{c|c} 6 & \text{else if } (\text{gains} > 10) \\ \hline 7 & \text{withdraw} = 10 \end{array}withdraw = 10;
      8 invest = gains-10;
      \overline{Q}\begin{array}{c|c} 10 & \textbf{else} \end{array}<br>11 \begin{array}{c} \bullet \bullet \bullet \bullet \end{array}widthdraw = gains;
```
#### Multiple choices

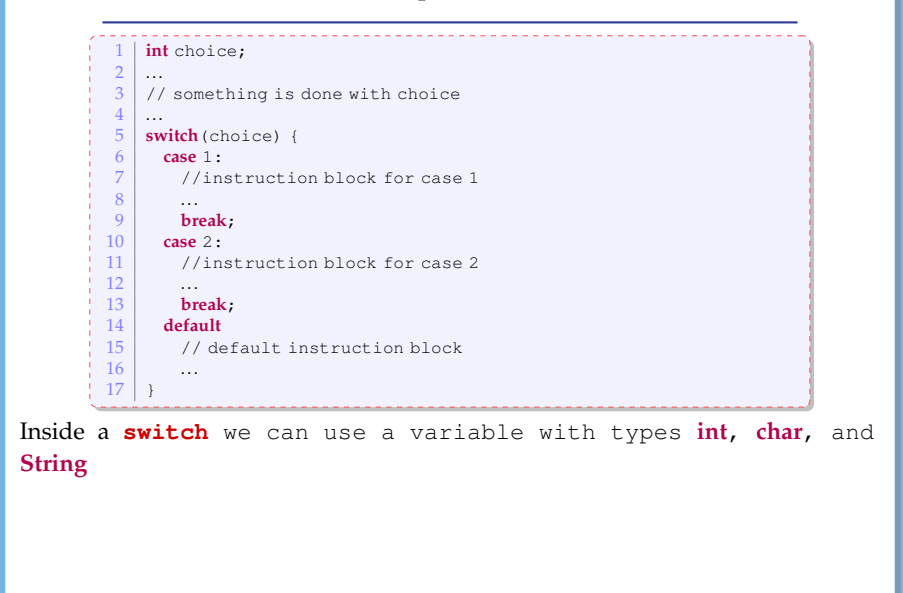

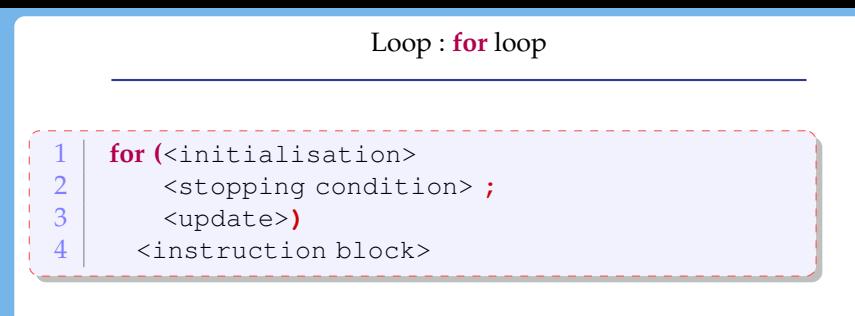

What happens in that case ? Is this valid ?

```
1 \mid for (; ; ) {
2 // instructions
3 }
```
a classical example :

0 **int** n=10; **for** (int i=0; i< n; i++ ) { 2 // instructions 3 }

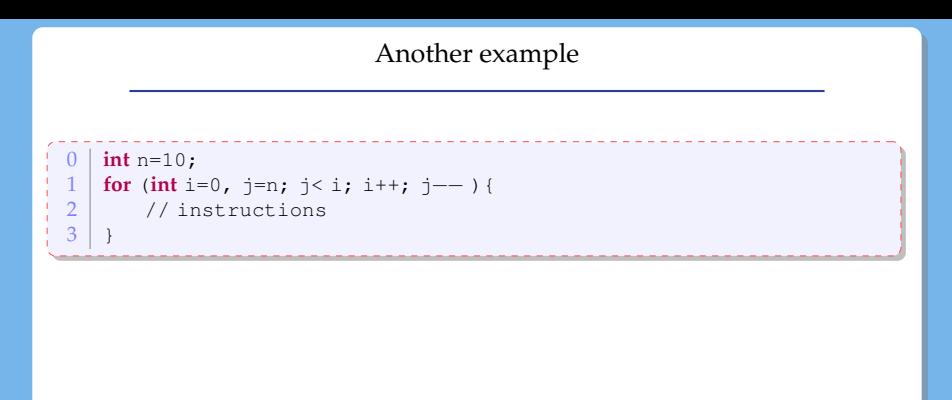

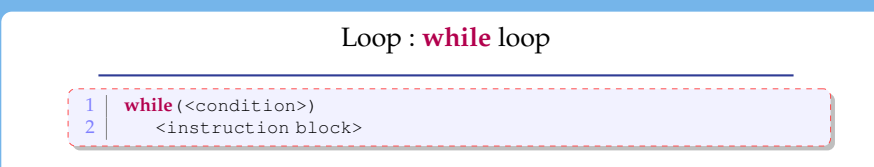

The instruction block is execute as long as the condition is met.

Example for checking convergence of a series  $u : n \rightarrow r^n$ :

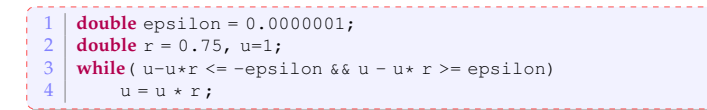

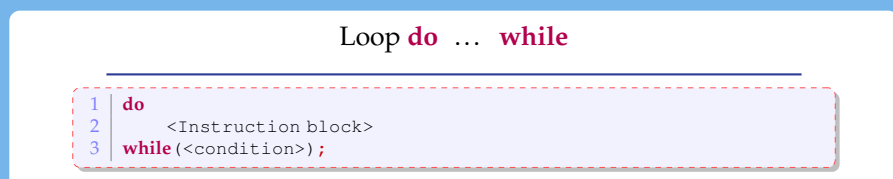

**Warning !** Do **not** forget the semi column **;** right after the condition !

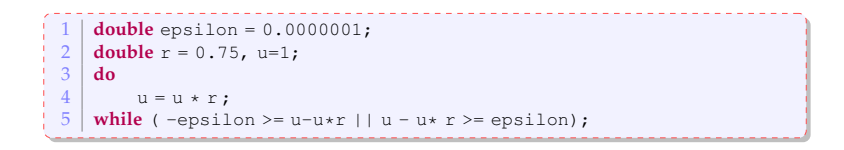

choosing a while loop or a do while loop is a matter of elegance, one usually comes easier than the other.

#### Choosing between a while loop or a for loop

- if we know exactly how many times we iterate : use a **for** loop
- o otherwise, use a while loop.
- what is more expected ?

#### ex :

- o search an element in an array?
- o search for the largest element in an array?

#### **Methods**

It is the term used for *function* in a Object Oriented Programming Language.

**Goal** : Factorise/gather together a sequence of instruction that could be used multiple times.

The code becomes

- more readable (if a pertinent name is used !)
- shorter
- **important** If one wants/needs to modify the code, one just need to update the code in one location !

### Method

```
public static <type of what is returned> <name>
        2 ( <parameter list>) {
3 body of the method
4 \mid \}
```
public and static will become clear in the coming lectures

- Choose an illustrative name !
- the **order** of the parameters is significant : Java does not match the parameters using names, it uses the order !
- If the method does not return something (it is a procedure), we use the return type **void**.
- when the method returns something, the instruction **return** <result> is used to terminate the method and to output result.

#### Example

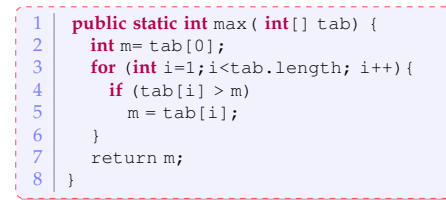

### Calling the method :

 $int \, \text{tab} = \{7, 12, 15, 9, 11, 17, 13\};$  $2 \mid \text{int} \text{m} = \text{max}(\text{tab});$ 

#### Overloading

We call **signature** the name of the method with its list of argument.

The signature of a method must be unique to avoid ambiguities.

 $\Rightarrow$  We can have two methods with the same name but different lists of parameters !

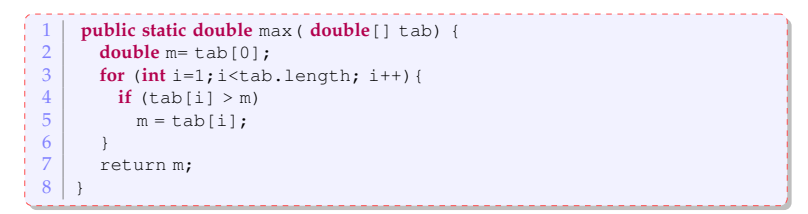

Passing arguments of primitive types

<span id="page-23-0"></span>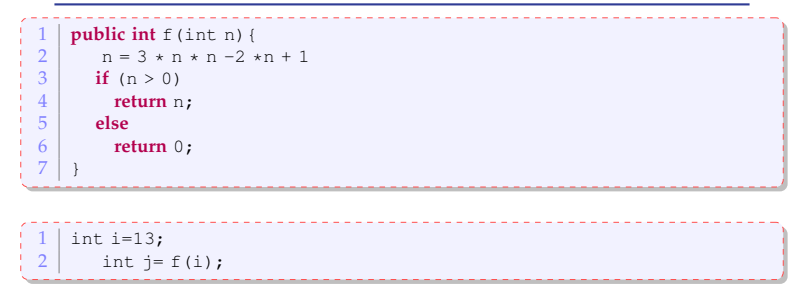

What is the value of  $\pm$  ?

We pass the argument of primitive type **by value**.